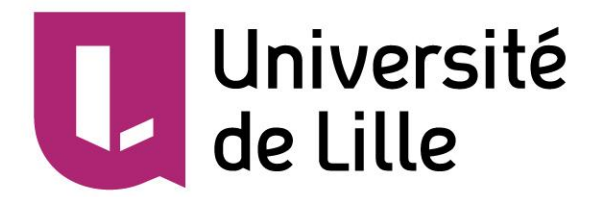

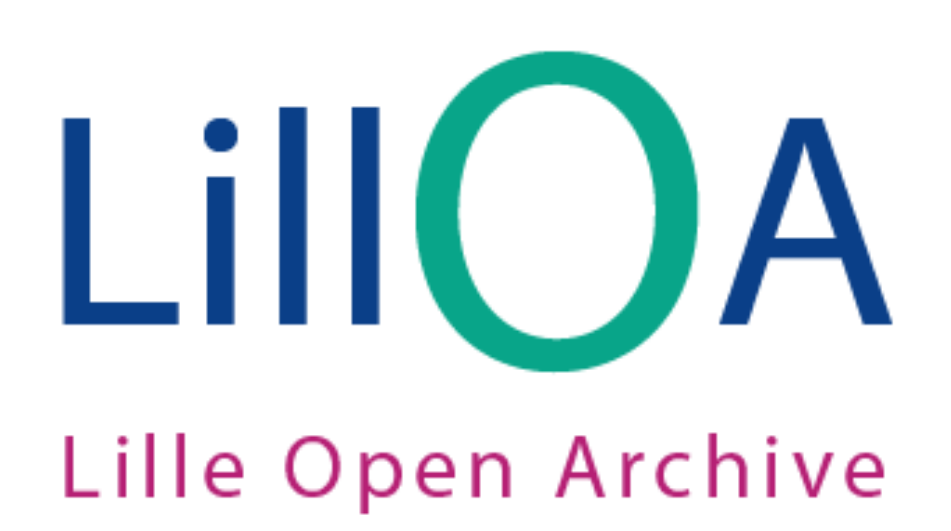

### LillOA en bref

Un projet validé fin 2016 par les 3 universités lilloises

préalablement à la création de l'Université de Lille au 1er janvier 2018

Une gouvernance partagée entre les Directions Recherche, la DSI et le SCD, sous pilotage du viceprésident Recherche

Un portage par le SCD

L'association des usagers par le biais d'un Comité des usagers

12 laboratoires pilotes participent aux tests de l'archive

Une archive connectée à HAL,

développée avec le logiciel Open Source D-Space

> dans une logique de mutualisation

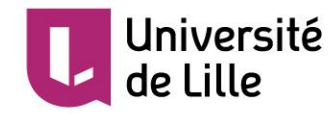

### **Simplifier le travail des chercheurs**

- Éviter les redondances de saisie
- Accompagner la reprise initiale de données
- Simplifier la saisie de nouveaux contenus

#### **Archiver et rendre visible le texte intégral**

- Faciliter le dépôt du texte intégral
- Rendre la diffusion modulable en fonction des besoins
- Permettre à l'usager d'accéder à un contenu archivé sur demande

### **Connaître la production des chercheurs**

- Rechercher en plein texte
- Éditer des listes en différents formats
- Connaître la production non référencée dans les bases bibliographique

#### **Développer la visibilité et mesurer les effets de la diffusion**

- Rendre visible les contenus sur le web et sur les plateformes spécialisées
- Disposer de statistiques de consultation et de téléchargement

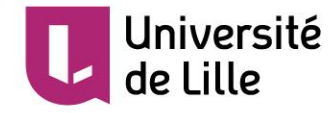

**3**

## LillOA dans l'écosystème des applications recherche de l'Université

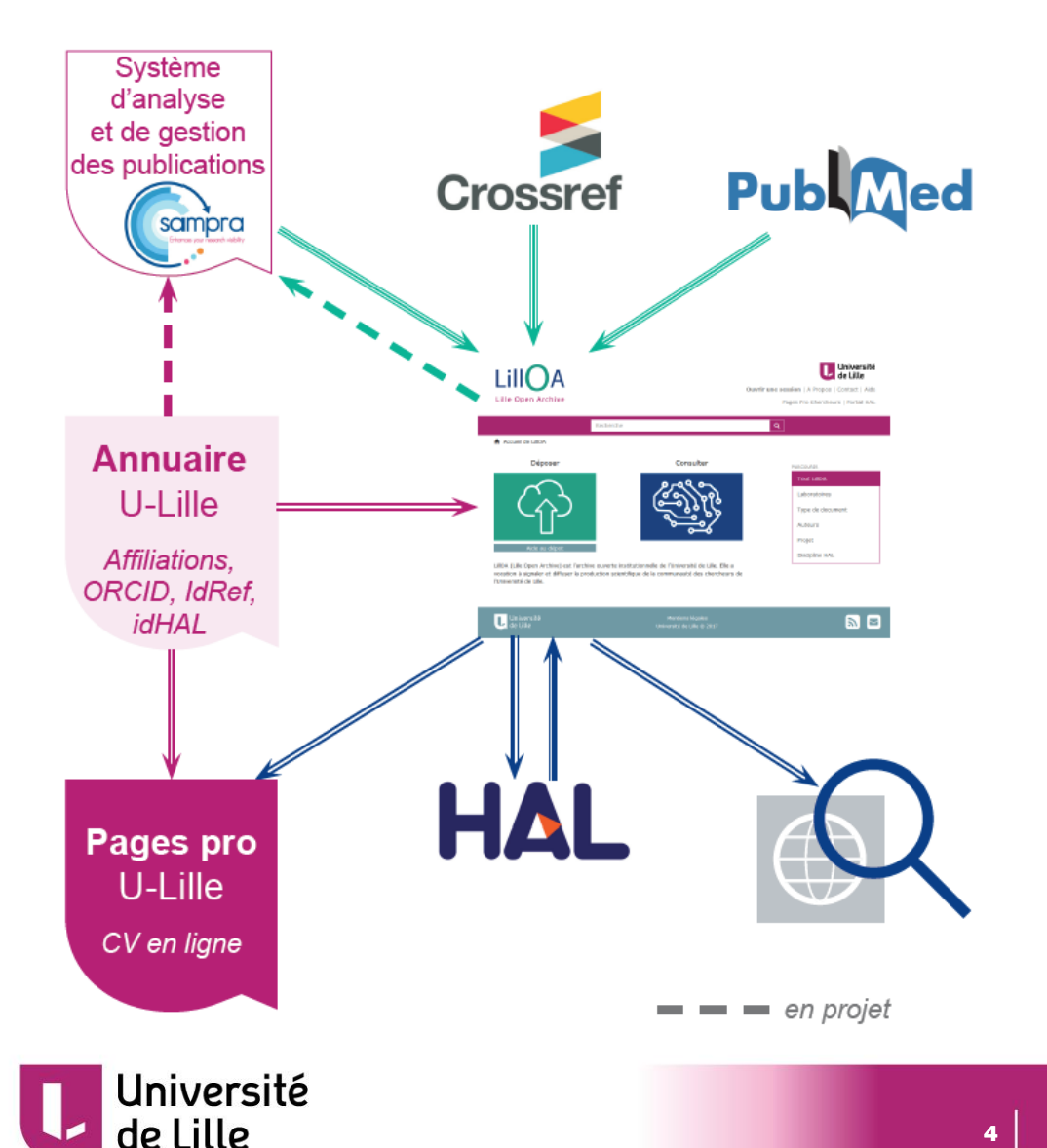

- **Annuaire de l'université:** référentiel commun, comprenant les identifiants chercheurs
- **Sampra:** outil de bibliométrie (articles de revue)
- **Les pages pro:** CV en ligne pour les chercheurs
- **LillOA:** archivage et diffusion du texte intégral de tout type de production

Les services rendus possibles par la mise en relation de ces applications

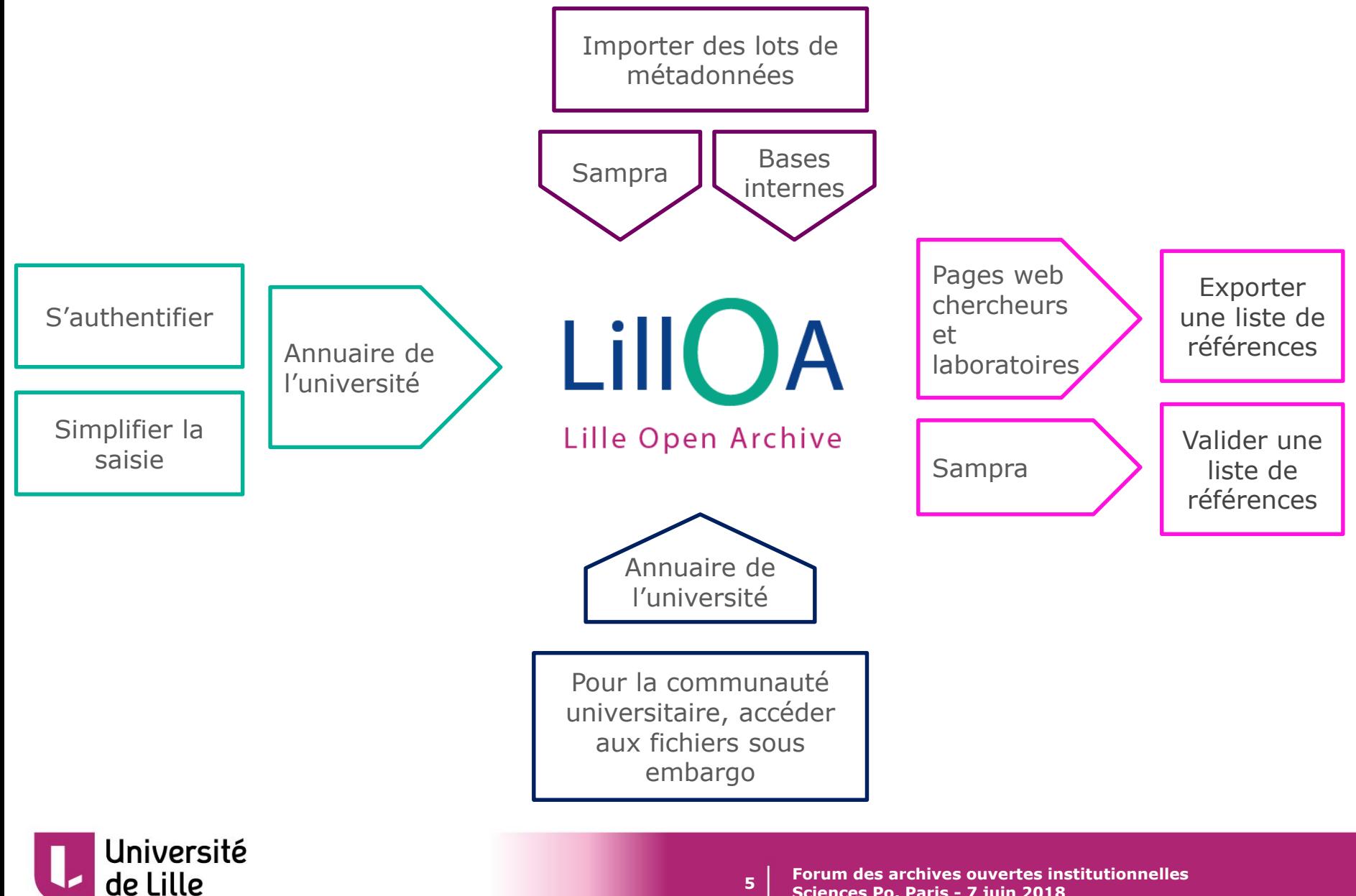

# **Merci pour votre attention**

**christophe.boutillon@univ-lille.fr**